## **Mortality Forecasting Using Stacked Regression Ensembles**

**Salvatory Roman Kessy Joint Work With: M. Sherris, A. Villegas, & J. Ziveyi.**

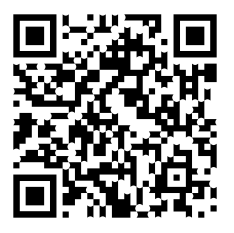

UNIVERSITY OF NEW SOUTH WALES

Insurance Data Science Conference: 16 June 2021

## **Model Selection Dilemma**

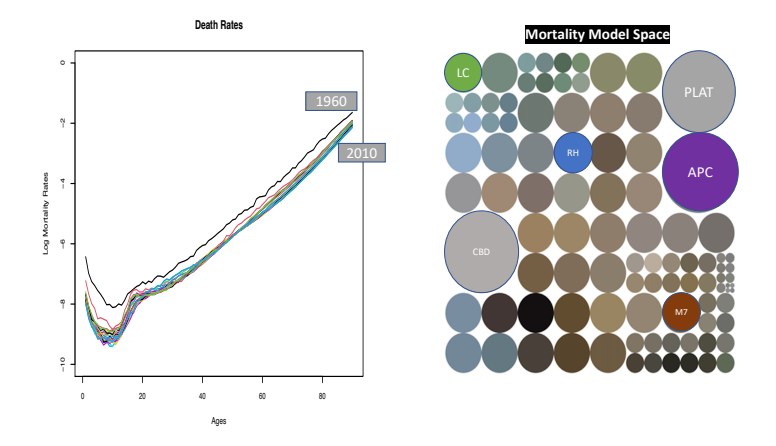

**Figure 1:** Model Selection Dilemma.

 $\blacktriangleright$  What mortality model is likely to perform best?

### **Different Mortality Models**

 $\blacktriangleright$  Multiple mortality models capture different features of death rates such as **trends, linearity, non-linearity, curvature, and cohort effects**.

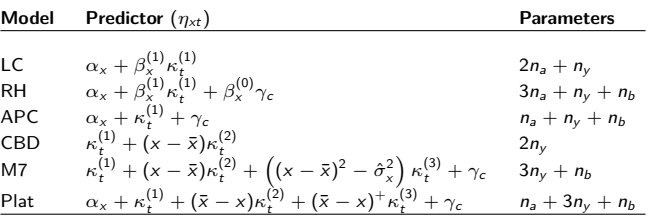

**Table 1:** Generalized Age-Period-Cohort (GAPC) mortality models. Here, year of birth is  $c = t - x$ ,  $n_a$  is a number of ages and  $n_y$  is a number of years. The functions  $\beta_{x}^{(i)},\alpha_{x},\kappa_{t}^{(i)},$  and  $\gamma_{c}$  are age, period and cohort effects respectively with  $\bar{x}$  being the mean age over the range of ages being used in the analysis,  $\hat{\sigma}_{\mathsf{x}}^2$ is the mean value of  $(x - \bar{x})^2$ .

▶ Better methods are needed.

### **Model Combination**

**I** Simple Model Averaging (Shang 2012), Bayesian Model Averaging (Kontis et al. 2017), Model Confidence Set (Shang and Haberman 2018).

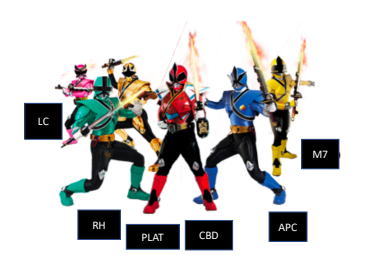

 $\blacktriangleright$  Model combination formulation:

$$
\ln\left(\widehat{\mu}(x,t+h)\right)_{\text{comb}}=\sum_{m=1}^M w_m \ln\left(\widehat{\mu}_m(x,t+h)\right).
$$

## **Stacking Ensemble Techniques**

- ▶ Stacking ensemble **combines point predictions** from multiple models using the weights that **optimise a cross-validation criterion** (Wolpert 1992).
- $\blacktriangleright$  The stacking ensemble has been successfully applied and improved the predictive accuracy on a wide range of problems:
	- 1. Forecasting global energy consumption (Khairalla et al. 2018).
	- 2. Credit risk assessment (Doumpos and Zopounidis 2007).
	- 3. Financial time series data sets (Ma and Dai 2016).
- In Most winning teams in data science competitions have been using the stacked regression ensemble (Sill et al. 2009; Puurula, Read, and Bifet 2014; Makridakis, Spiliotis, and Assimakopoulos 2019).

### **This Presentation is About . . .**

 $\triangleright$  Propose a new approach of estimating the optimal weights for combining multiple mortality models using **stacked regression ensemble framework** (Wolpert 1992).

1. Concurrently solve the problem of **model selection and estimation of the model combination** to improve model predictions (Sridhar, Seagrave, and Bartlett 1996).

2. Tackle the **model list miss-specification limitation** associated with the BMA approach (Yao et al. 2017).

3. Assigns weights to the individual mortality models by **minimising the cross-validation criterion.**

**In Develops the mortality model combination that is dependent on the forecasting horizon** (SriDaran et al. 2021; Rabbi and Mazzuco 2018).

## **Stacked Regression Ensemble**

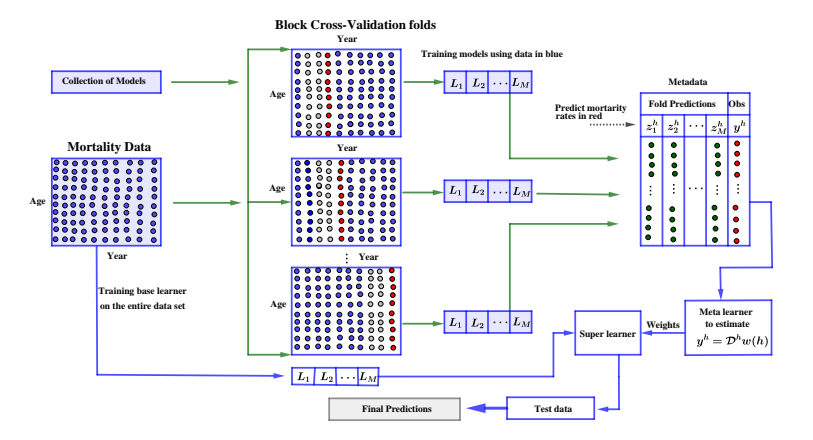

**Figure 2:** Stacked regression ensemble framework when forecasting three-year ahead mortality rates. The framework can be generalized for predicting mortality rates in any forecast horizon by varying the width of the testing data in red.

#### **Meta-learners**

**INON-negative Least Square Regression (Breiman 2004; Naimi and** Balzer 2018):

$$
\widehat{\mathbf{w}}^*(h) = \underset{\mathbf{w}(h)}{\text{argmin}} \sum_{i=1}^N \left(y_i^h - \sum_{m=1}^M w_m(h) z_m^h\right)^2, \ \widehat{w}_m^*(h) \geq 0.
$$

Ridge Regression (Leblanc et al. 2016):

$$
\widehat{\mathbf{w}}^*(h) = \underset{\mathbf{w}(h)}{\text{argmin}} \sum_{i=1}^N \left( y_i^h - \sum_{m=1}^M w_m(h) z_m^h \right)^2 + \lambda \sum_{m=1}^M w_m^2(h).
$$

▶ Lasso Regression (Gunes, Wolfinger, and Tan 2017):

$$
\widehat{\mathbf{w}}^*(h) = \underset{\mathbf{w}(h)}{\text{argmin}} \sum_{i=1}^N \left( y_i^h - \sum_{m=1}^M w_m(h) z_m^h \right)^2 + \lambda \sum_{m=1}^M |w_m(h)|.
$$

### **Combination Weights for Mortality Models**

- $\blacktriangleright$  Human Mortality Database: England and Wales, Males and Females.
- $\triangleright$  Training set: 1960 to 1990, Test set: 1991 to 2015, and ages 50 − 89.

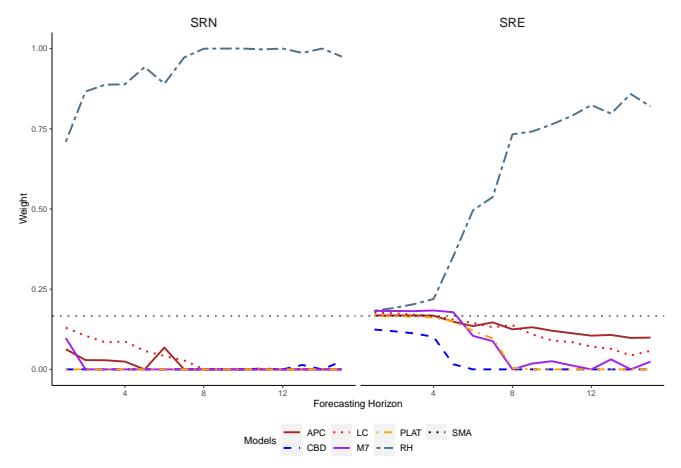

**Figure 3:** Horizon-specific optimal combining weights learned using different meta-learners for England and Wales males mortality data from 1960 to 1990 and ages 50 to 89. **9/18** 

# **Performance of Stacked Regression Ensemble**

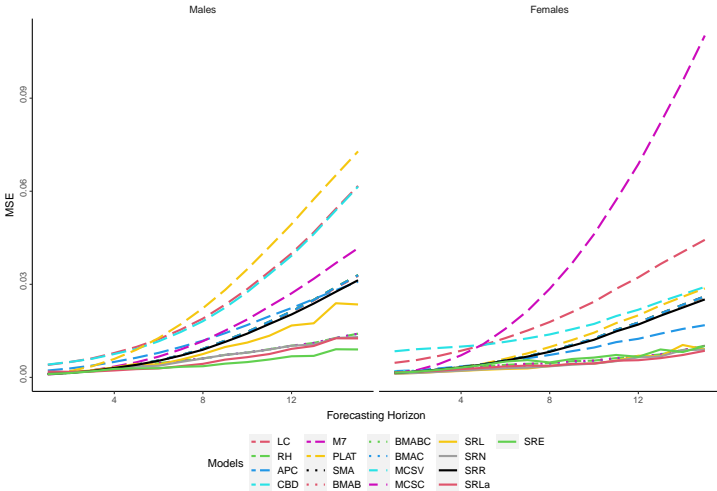

**Figure 4:** MSEs of the one-step-ahead to 15-step-ahead mortality rate forecasts using different mortality methods and forecast horizons for England and Wales male and female mortality data.

### **Stacked Regression Ensemble in Different Countries**

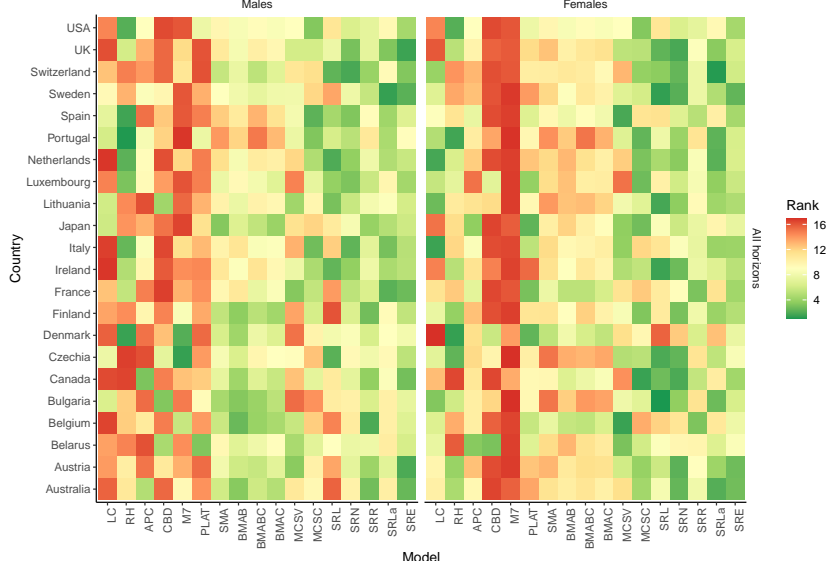

**Figure 5:** Heat maps showing the average ranks of mortality models across different countries for males and females.

### **Conclusion**

- $\triangleright$  Using 44 populations from the Human Mortality Database, stacking mortality models increases predictive accuracy.
- $\triangleright$  Stacked regression (SR) achieved an average accuracy of 13% 49% and  $20\% - 90\%$  over the individual mortality models for males and females.
- $\triangleright$  SR also achieved better predictive accuracy than other model combination methods.
- $\blacktriangleright$  The weights for combining the individual mortality models vary depending on the meta-learner, forecasting horizon, country, and gender.
- $\triangleright$  Estimating weights or choosing the individual mortality models via cross-validation proves to be a crucial step.
- $\triangleright$  Our results confirm the superiority of SR over the individual and other model combination methods in forecasting the mortality rates.

**1.** Install the CoMoMo package

```
devtools::install_github("amvillegas/StMoMo",
                ref = "GroupLasso", force = TRUE)
devtools::install_github("kessysalvatory/CoMoMo")
```
**2.** Download the mortality data

```
library(demography); library(StMoMo)
MorData <- hmd.mx(country = 'GBRTENW', username = username,
                  password = password)
DataStMoMo <- StMoMoData(MorData, "male")
agesFit <- 50:89; yearsFit <- 1960:1990
nAg <- length(agesFit); nYr <- length(yearsFit)
```
**3.** Define the mortality models

```
LC \langle -1c \rangle; APC \langle -2mc \rangle; CBD \langle -2bc \rangle cbd(link = "log")
M7 <- m7(link = "log"); PLAT <- plat()
RH <- rh(approxConst = TRUE)
models <- list("LC" = LC, "RH" = RH, "APC" = APC,
               "CBD" = CBD, "M7" = M7, "PLAT" = PLAT)
```
**4.** Generate the metadata

```
library(CoMoMo)
metaData <- stackMetadata(models, data = DataStMoMo,
          ages.fit = agesFit, years.fit = yearsFit, h = 15)
```
**5.** Compute the weights

stack\_nnls\_weight <- **stack**(metaData, metalearner = "nnls")

**plot**(stack\_nnls\_weight)

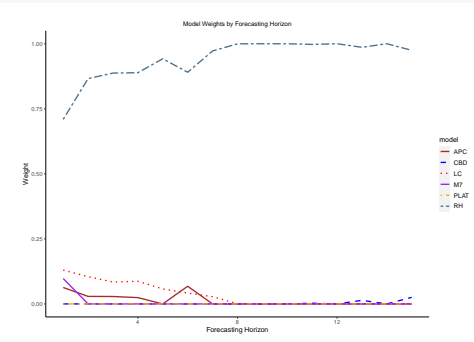

```
▶ Bayesian Model Averaging (BMA)
bma_weight_cv <- bma(models, data = DataStMoMo,
                ages.fit = agesFit, years.fit = yearsFit,h = 15, method = "cv")
```

```
\blacktriangleright Model Confidence Set (MCS)
mcs_weight_cv <- mcs(models, data = DataStMoMo,
                   ages.fit = agesFit, years.fit = yearsFit,
                    h = 15, method = "cv")
```

```
6. Fit the mortality models
modelFits <- fitCoMoMo(models, data = DataStMoMo,
                ages.fit = agesFit, years.fit = yearsFit)
```
**7.** Combine the fitted mortality models and combination weights. modcomb <- CoMoMo(modelFits, weight = stack nnls weight)

**8.** Forecast the mortality rates

```
mortalityForecast <- forecast(modcomb, h = 15)
```
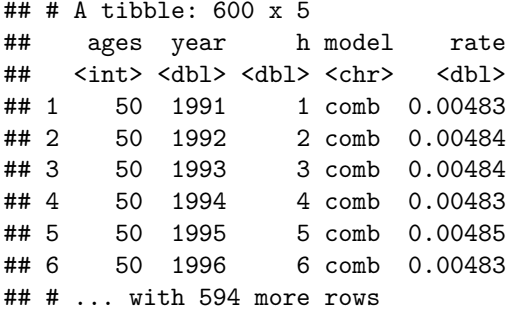

### **Scan to Acess Our Working Paper**

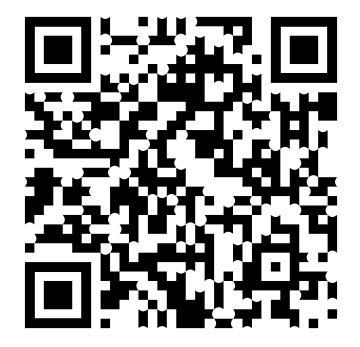

### **References**

Breiman, Leo. 2004. "Stacked Regressions." Machine Learning 24 (1): 49–64. [https://doi.org/10.1007/bf00117832.](https://doi.org/10.1007/bf00117832)

Doumpos, Michael, and Constantin Zopounidis. 2007. "Model Combination for Credit Risk Assessment: A Stacked Generalization Approach." Annals of Operations Research 151 (1): 289–306. [https://doi.org/10.1007/s10479-006-0120-x.](https://doi.org/10.1007/s10479-006-0120-x)

Gunes, Funda, Russ Wolfinger, and Pei-Yi Tan. 2017. "Stacked Ensemble Models for Improved Prediction Accuracy." Sas, 1–19.

Khairalla, Mergani A, Xu Ning, Nashat T AL-Jallad, and Musaab O El-Faroug. 2018. "Short-Term Forecasting for Energy Consumption Through Stacking Heterogeneous Ensemble Learning Model." Energies 11 (6). [https://doi.org/10.3390/en11061605.](https://doi.org/10.3390/en11061605)

Kontis, Vasilis, James E. Bennett, Colin D. Mathers, Guangquan Li, Kyle Foreman, and Majid Ezzati. 2017. "Future Life Expectancy in 35 Industrialised Countries: Projections with a Bayesian Model Ensemble." The Lancet 389 (10076): 1323–35.

[https://doi.org/10.1016/S0140-6736\(16\)32381-9.](https://doi.org/10.1016/S0140-6736(16)32381-9)

Leblanc, Michael, Robert Tibshirani, Michael Leblanc, and Robert